## $\Box$  FREE eBook

# LEARNING hibernate

Free unaffiliated eBook created from **Stack Overflow contributors.** 

## #hibernate

## **Table of Contents**

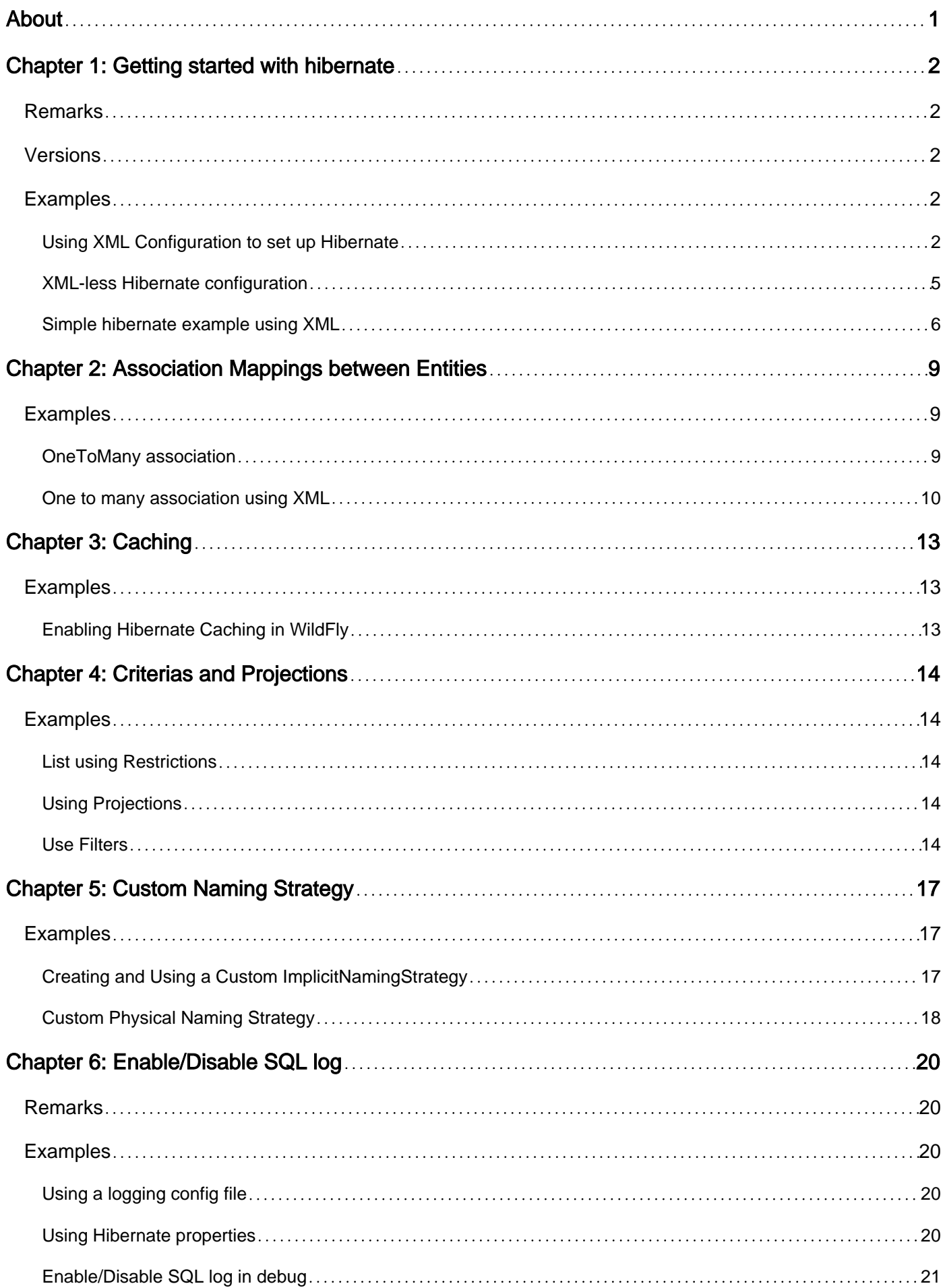

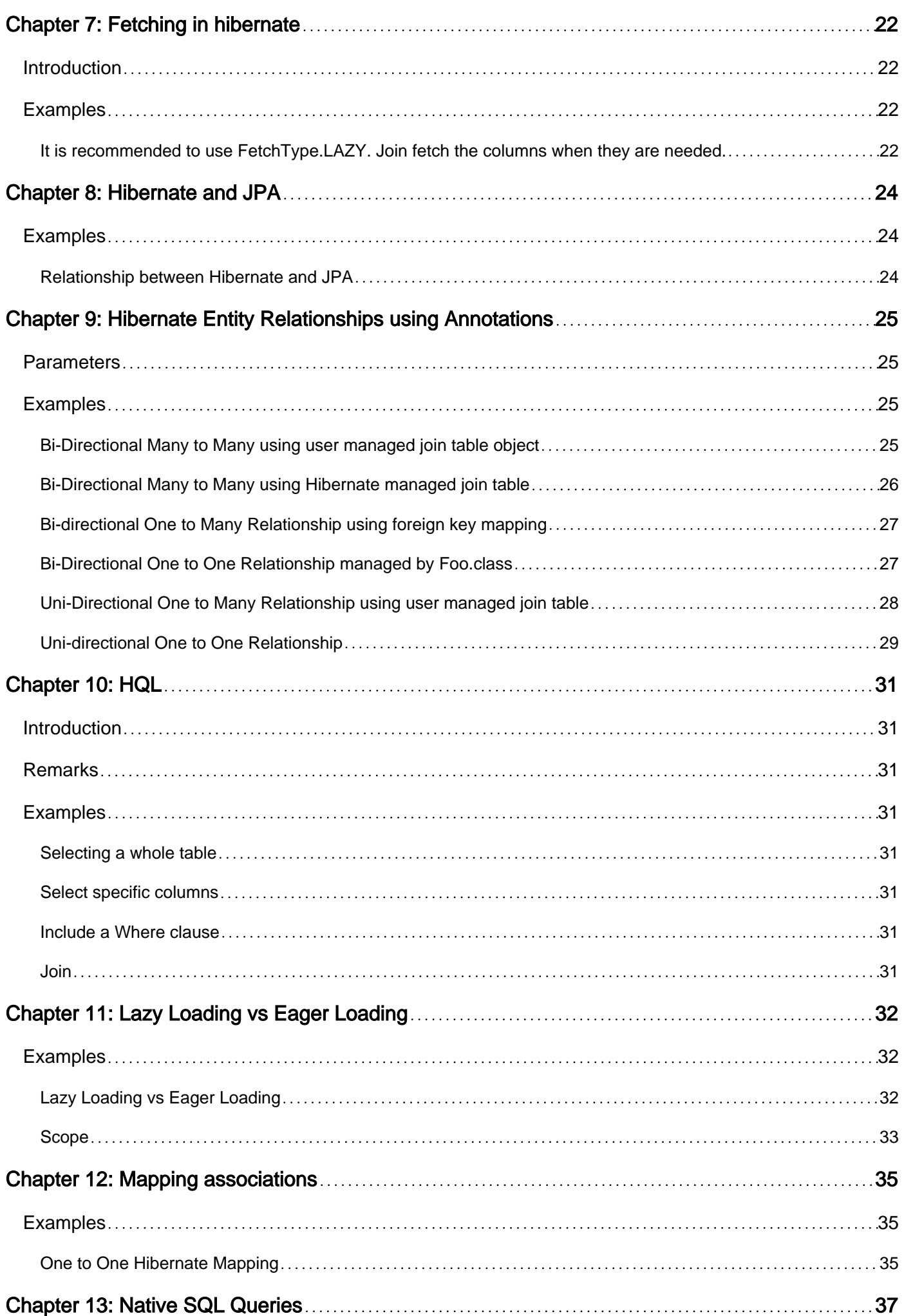

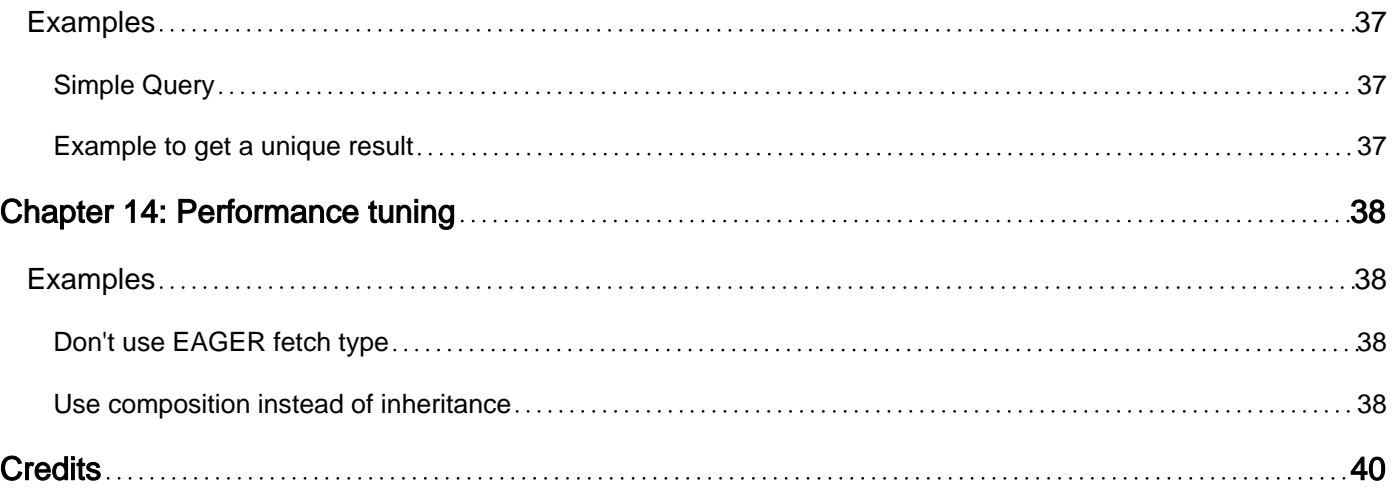

<span id="page-4-0"></span>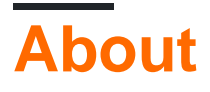

You can share this PDF with anyone you feel could benefit from it, downloaded the latest version from: [hibernate](http://riptutorial.com/ebook/hibernate)

It is an unofficial and free hibernate ebook created for educational purposes. All the content is extracted from [Stack Overflow Documentation,](https://archive.org/details/documentation-dump.7z) which is written by many hardworking individuals at Stack Overflow. It is neither affiliated with Stack Overflow nor official hibernate.

The content is released under Creative Commons BY-SA, and the list of contributors to each chapter are provided in the credits section at the end of this book. Images may be copyright of their respective owners unless otherwise specified. All trademarks and registered trademarks are the property of their respective company owners.

Use the content presented in this book at your own risk; it is not guaranteed to be correct nor accurate, please send your feedback and corrections to [info@zzzprojects.com](mailto:info@zzzprojects.com)

## <span id="page-5-0"></span>**Chapter 1: Getting started with hibernate**

### <span id="page-5-1"></span>**Remarks**

The SessionFactory bean is responsible for creating, maintaining, closing and flushing all the database sessions that the **TransactionManager** asks it to create. That's why we autowire the SessionFactory into DAO's and make run all queries through it.

One of the biggest questions that new Hibernate users ask is "When do my changes get committed?" and the answer makes sense when you think how the TransactionManager works with the SesisonFactory. Your database changes will be flushed and committed when you exit the service method that was annotated with *exandences* in The reason for this is, that a transaction is supposed to represent a single 'unit' of unbroken work. If something goes wrong with the unit, then it is assumed that the unit failed and all changes should be rolled back. So the SessionFactory will flush and clear the session when you exit the service method that you called originally.

That's not to say that it won't also flush and clear the session while your transaction is going on. For example, if I call a service method to add a collection of 5 objects and return the total count of objects in the database, the  $S\in\mathcal{S}$  sessionFactory would realise that the query  $(SELECT\text{ COUNT}(*)$ ) requires an updated state to be accurate, and so would flush the addition of the 5 objects before running the count query. The execution could look something like this:

## <span id="page-5-2"></span>**Versions**

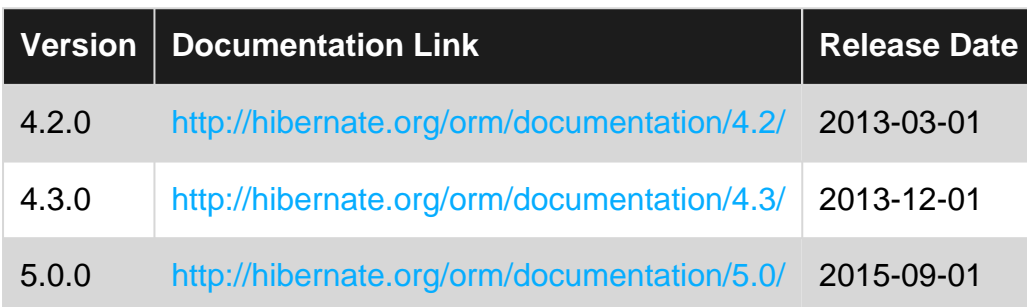

### <span id="page-5-3"></span>**Examples**

<span id="page-5-4"></span>**Using XML Configuration to set up Hibernate**

I create a file called database-servlet.xml somewhere on the classpath.

Initially your config file will look like this:

```
<?xml version="1.0" encoding="UTF-8"?>
<beans xmlns="http://www.springframework.org/schema/beans"
xmlns:xsi="http://www.w3.org/2001/XMLSchema-instance"
xmlns:jdbc="http://www.springframework.org/schema/jdbc"
xmlns:tx="http://www.springframework.org/schema/tx"
```

```
xsi:schemaLocation="http://www.springframework.org/schema/beans
http://www.springframework.org/schema/beans/spring-beans-3.2.xsd
    http://www.springframework.org/schema/jdbc
http://www.springframework.org/schema/jdbc/spring-jdbc-3.2.xsd
    http://www.springframework.org/schema/tx http://www.springframework.org/schema/tx/spring-
tx-3.2.xsd">
```
</beans>

You'll notice I imported the  $tx$  and  $jabc$  Spring namespaces. This is because we are going to use them quite heavily in this config file.

First thing you want to do is enable annotation based transaction management (@Transactional). The main reason that people use Hibernate in Spring is because Spring will manage all your transactions for you. Add the following line to your configuration file:

<tx:annotation-driven />

We need to create a data source. The data source is basically the database that Hibernate is going to use to persist your objects. Generally one transaction manager will have one data source. If you want Hibernate to talk to multiple data sources then you have multiple transaction managers.

```
<bean id="dataSource"
    class="org.springframework.jdbc.datasource.DriverManagerDataSource">
     <property name="driverClassName" value="" />
     <property name="url" value="" />
     <property name="username" value="" />
     <property name="password" value="" />
\langle/bean>
```
The class of this bean can be anything that implements javax.sql.DataSource so you could write your own. This example class is provided by Spring, but doesn't have its own thread pool. A popular alternative is the Apache Commons org. apache.commons.dbcp.BasicDataSource, but there are many others. I'll explain each of the properties below:

- driverClassName: The path to your JDBC driver. This is a **database specific** JAR that should be available on your classpath. Ensure that you have the most up to date version. If you are using an Oracle database, you'll need a OracleDriver. If you have a MySQL database, you'll need a MySQLDriver. See if you can find the driver you need [here](http://mvnrepository.com/tags/jdbc) but a quick google should give you the correct driver.
- url: The URL to your database. Usually this will be something like

jdbc\:oracle\:thin\:\path\to\your\database or jdbc:mysql://path/to/your/database. If you google around for the default location of the database you are using, you should be able to find out what this should be. If you are getting a  $H\text{ is the standard distribution}$  with the message org.hibernate.HibernateException: Connection cannot be null when 'hibernate.dialect' not set and you are following this guide, there is a 90% chance that your URL is wrong, a 5% chance that your database isn't started and a 5% chance that your username/password is wrong.

- username: The username to use when authenticating with the database.
- password: The password to use when authenticating with the database.

The next thing, is to set up the SessionFactory. This is the thing that Hibernate uses to create and manage your transactions, and actually talks to the database. It has quite a few configuration options that I will try to explain below.

```
<bean id="sessionFactory"
    class="org.springframework.orm.hibernate4.LocalSessionFactoryBean">
    <property name="dataSource" ref="dataSource" />
     <property name="packagesToScan" value="au.com.project />
     <property name="hibernateProperties">
         <props>
             <prop key="hibernate.use_sql_comments">true</prop>
             <prop key="hibernate.hbm2ddl.auto">validate</prop>
         </props>
     </property>
\langle/hean\rangle
```
- dataSource: Your data source bean. If you changed the Id of the dataSource, set it here.
- packagesToScan: The packages to scan to find your JPA annotated objects. These are the objects that the session factory needs to manage, will generally be POJO's and annotated with *Entity*. For more information on how to set up object relationships in Hibernate [see](http://stackoverflow.com/questions/24257449/how-do-i-use-annotations-to-define-x-relationship-in-hibernate-4-and-spring) [here](http://stackoverflow.com/questions/24257449/how-do-i-use-annotations-to-define-x-relationship-in-hibernate-4-and-spring).
- annotatedClasses (not shown): You can also provide a list of classes for Hibernate to scan if they are not all in the same package. You should use either packagesToScan or annot at edClasses but not both. The declaration looks like this:

```
<property name="annotatedClasses">
     <list>
         <value>foo.bar.package.model.Person</value>
         <value>foo.bar.package.model.Thing</value>
    \langlelist>
</property>
```
- hibernateProperties: There are a myriad of these all lovingly [documented here](http://docs.jboss.org/hibernate/orm/4.3/manual/en-US/html_single/#configuration-optional). The main ones you will be using are as follows:
- hibernate.hbm2ddl.auto: One of the hottest Hibernate questions details this property. [See it](http://stackoverflow.com/questions/438146/hibernate-hbm2ddl-auto-possible-values-and-what-they-do) [for more info](http://stackoverflow.com/questions/438146/hibernate-hbm2ddl-auto-possible-values-and-what-they-do). I generally use validate, and set up my database using either SQL scripts (for an in-memory), or create the database beforehand (existing database).
- hibernate.show\_sql: Boolean flag, if true Hibernate will print all the SQL it generates to st dout. You can also configure your logger to show you the values that are being bound to the queries by setting log4j.logger.org.hibernate.type=TRACE

log4j.logger.org.hibernate.sQL=DEBUG in your log manager (I use log4j).

- hibernate.format sql: Boolean flag, will cause Hibernate to pretty print your SQL to stdout.
- hibernate.dialect (Not shown, for good reason): A lot of old tutorials out there show you how to set the Hibernate dialect that it will use to communicate to your database. Hibernate **can** auto-detect which dialect to use based on the JDBC driver that you are using. Since there

are about 3 different Oracle dialects and 5 different MySQL dialects, I'd leave this decision up to Hibernate. For a full list of dialects Hibernate supports [see here.](http://docs.jboss.org/hibernate/orm/4.3/manual/en-US/html_single/#configuration-optional-dialects)

The last 2 beans you need to declare are:

```
<bean class="org.springframework.dao.annotation.PersistenceExceptionTranslationPostProcessor"
    id="PersistenceExceptionTranslator" />
<bean id="transactionManager"
     class="org.springframework.orm.hibernate4.HibernateTransactionManager">
     <property name="sessionFactory" ref="sessionFactory" />
\langle/bean>
```
The PersistenceExceptionTranslator translates database specific HibernateException or SQLExceptions into Spring exceptions that can be understood by the application context.

The TransactionManager bean is what controls the transactions as well as roll-backs.

<span id="page-8-0"></span>Note: You should be autowiring your sessionFactory bean into your DAO's.

#### **XML-less Hibernate configuration**

This example has been taken from [here](https://github.com/reborne/SmartHibernateConnector)

```
package com.reborne.SmartHibernateConnector.utils;
import org.hibernate.HibernateException;
import org.hibernate.Session;
import org.hibernate.SessionFactory;
import org.hibernate.cfg.Configuration;
public class LiveHibernateConnector implements IHibernateConnector {
   private String DB_DRIVER_NAME = "";
    private String DB_URL = "jdbc:h2:~/liveDB;MV_STORE=FALSE;MVCC=FALSE";
    private String DB_USERNAME = "sa";
    private String DB_PASSWORD = "";
    private String DIALECT = "org.hibernate.dialect.H2Dialect";
    private String HBM2DLL = "create";
    private String SHOW_SQL = "true";
    private static Configuration config;
    private static SessionFactory sessionFactory;
    private Session session;
    private boolean CLOSE_AFTER_TRANSACTION = false;
    public LiveHibernateConnector() {
       config = new Configuration();
       config.setProperty("hibernate.connector.driver_class", DB_DRIVER_NAME);
       config.setProperty("hibernate.connection.url", DB_URL);
       config.setProperty("hibernate.connection.username", DB_USERNAME);
       config.setProperty("hibernate.connection.password", BB_PASSWORD);
       config.setProperty("hibernate.dialect", DIALECT;
```

```
config.setProperty("hibernate.hbm2dll.auto", HBM2DLL);
       config.setProperty("hibernate.show_sql", SHOW_SQL);
         /*
         * Config connection pools
         */
        config.setProperty("connection.provider_class",
"org.hibernate.connection.C3P0ConnectionProvider");
        config.setProperty("hibernate.c3p0.min_size", "5");
        config.setProperty("hibernate.c3p0.max_size", "20");
        config.setProperty("hibernate.c3p0.timeout", "300");
        config.setProperty("hibernate.c3p0.max_statements", "50");
        config.setProperty("hibernate.c3p0.idle_test_period", "3000");
         /**
         * Resource mapping
         */
// config.addAnnotatedClass(User.class);
// config.addAnnotatedClass(User.class);
// config.addAnnotatedClass(User.class);
       sessionFactory = config.buildSessionFactory();
    }
    public HibWrapper openSession() throws HibernateException {
        return new HibWrapper(getOrCreateSession(), CLOSE_AFTER_TRANSACTION);
     }
    public Session getOrCreateSession() throws HibernateException {
        if (session == null) {
           session = sessionFactory.openSession();
        }
        return session;
    }
    public void reconnect() throws HibernateException {
        this.sessionFactory = config.buildSessionFactory();
     }
}
```
Please note, that with latest Hibernate this approach doesn't work well (Hibernate 5.2 release still allow this configuration)

<span id="page-9-0"></span>**Simple hibernate example using XML**

To set up a simple hibernate project using XML for the configurations you need 3 files, hibernate.cfg.xml, a POJO for each entity, and a EntityName.hbm.xml for each entity. Here is an example of each using MySQL:

hibernate.cfg.xml

```
<?xml version="1.0" encoding="utf-8"?>
<!DOCTYPE hibernate-configuration PUBLIC
"-//Hibernate/Hibernate Configuration DTD 3.0//EN"
"http://hibernate.sourceforge.net/hibernate-configuration-3.0.dtd">
<hibernate-configuration>
    <session-factory>
    <property name="hibernate.dialect">
      org.hibernate.dialect.MySQLDialect
    </property>
    <property name="hibernate.connection.driver_class">
       com.mysql.jdbc.Driver
    </property>
    <property name="hibernate.connection.url">
       jdbc:mysql://localhost/DBSchemaName
    </property>
    <property name="hibernate.connection.username">
       testUserName
    </property>
    <property name="hibernate.connection.password">
       testPassword
    </property>
    <!-- List of XML mapping files -->
    <mapping resource="HibernatePractice/Employee.hbm.xml"/>
</session-factory>
</hibernate-configuration>
```
DBSchemaName, testUserName, and testPassword would all be replaced. Make sure to use the full resource name if it is in a package.

#### Employee.java

```
package HibernatePractice;
public class Employee {
     private int id;
     private String firstName;
     private String middleName;
     private String lastName;
     public Employee(){
     }
     public int getId(){
         return id;
     }
     public void setId(int id){
        this.id = id;
     }
     public String getFirstName(){
         return firstName;
     }
     public void setFirstName(String firstName){
         this.firstName = firstName;
     }
     public String getMiddleName(){
```

```
 return middleName;
     }
    public void setMiddleName(String middleName){
        this.middleName = middleName;
     }
    public String getLastName(){
         return lastName;
     }
    public void setLastName(String lastName){
        this.lastName = lastName;
     }
}
```
#### Employee.hbm.xml

```
<hibernate-mapping>
    <class name="HibernatePractice.Employee" table="employee">
      <meta attribute="class-description">
         This class contains employee information.
      </meta>
      <id name="id" type="int" column="empolyee_id">
          <generator class="native"/>
     \langleid>
      <property name="firstName" column="first_name" type="string"/>
       <property name="middleName" column="middle_name" type="string"/>
       <property name="lastName" column="last_name" type="string"/>
    </class>
</hibernate-mapping>
```
Again, if the class is in a package use the full class name packageName.className.

After you have these three files you are ready to use hibernate in your project.

Read Getting started with hibernate online: [https://riptutorial.com/hibernate/topic/907/getting](https://riptutorial.com/hibernate/topic/907/getting-started-with-hibernate)[started-with-hibernate](https://riptutorial.com/hibernate/topic/907/getting-started-with-hibernate)

## <span id="page-12-0"></span>**Chapter 2: Association Mappings between Entities**

### <span id="page-12-1"></span>**Examples**

<span id="page-12-2"></span>**OneToMany association**

To illustrate relation OneToMany we need 2 Entities e.g. Country and City. One Country has multiple Cities.

In the CountryEntity beloww we define set of cities for Country.

```
@Entity
@Table(name = "Country")
public class CountryEntity implements Serializable
{
  private static final long serialVersionUID = 1L;
   @Id
   @Column(name = "COUNTRY_ID", unique = true, nullable = false)
   @GeneratedValue(strategy = GenerationType.SEQUENCE)
  private Integer countryId;
   @Column(name = "COUNTRY_NAME", unique = true, nullable = false, length = 100)
  private String countryName;
   @OneToMany(mappedBy="country", fetch=FetchType.LAZY)
   private Set<CityEntity> cities = new HashSet<>();
    //Getters and Setters are not shown
}
```
Now the city entity.

```
@Entity
@Table(name = "City")public class CityEntity implements Serializable
{
   private static final long serialVersionUID = 1L;
   @Id
   @Column(name = "CITY_ID", unique = true, nullable = false)
   @GeneratedValue(strategy = GenerationType.SEQUENCE)
  private Integer cityId;
   @Column(name = "CITY_NAME", unique = false, nullable = false, length = 100)
  private String cityName;
   @ManyToOne(optional=false, fetch=FetchType.EAGER)
   @JoinColumn(name="COUNTRY_ID", nullable=false)
   private CountryEntity country;
    //Getters and Setters are not shown
```
<span id="page-13-0"></span>}

#### **One to many association using XML**

This is an example of how you would do a one to many mapping using XML. We will use Author and Book as our example and assume an author may have written many books, but each book will only have one author.

#### Author class:

```
public class Author {
    private int id;
    private String firstName;
    private String lastName;
    public Author(){
     }
     public int getId(){
        return id;
     }
     public void setId(int id){
        this.id = id;
     }
     public String getFirstName(){
        return firstName;
     }
     public void setFirstName(String firstName){
        this.firstName = firstName;
     }
     public String getLastName(){
         return lastName;
     }
     public void setLastName(String lastName){
        this.lastName = lastName;
     }
}
```
#### Book class:

```
public class Book {
    private int id;
    private String isbn;
     private String title;
    private Author author;
     private String publisher;
     public Book() {
        super();
     }
     public int getId() {
         return id;
     }
     public void setId(int id) {
        this.id = id;
     }
     public String getIsbn() {
```

```
 return isbn;
     }
     public void setIsbn(String isbn) {
         this.isbn = isbn;
     }
     public String getTitle() {
         return title;
     }
     public void setTitle(String title) {
        this.title = title;
     }
     public Author getAuthor() {
         return author;
     }
     public void setAuthor(Author author) {
        this.author = author;
     }
    public String getPublisher() {
         return publisher;
     }
     public void setPublisher(String publisher) {
         this.publisher = publisher;
     }
}
```
#### Author.hbm.xml:

```
<?xml version="1.0"?>
<!DOCTYPE hibernate-mapping PUBLIC
     "-//Hibernate/Hibernate Mapping DTD//EN"
     "http://hibernate.sourceforge.net/hibernate-mapping-3.0.dtd" >
<hibernate-mapping>
    <class name="Author" table="author">
       <meta attribute="class-description">
          This class contains the author's information.
       </meta>
       <id name="id" type="int" column="author_id">
          <generator class="native"/>
      \langle /id \rangle <property name="firstName" column="first_name" type="string"/>
       <property name="lastName" column="last_name" type="string"/>
   \langle c|ass\rangle</hibernate-mapping>
```
#### Book.hbm.xml:

```
<?xml version="1.0"?>
<!DOCTYPE hibernate-mapping PUBLIC
     "-//Hibernate/Hibernate Mapping DTD//EN"
     "http://hibernate.sourceforge.net/hibernate-mapping-3.0.dtd" >
<hibernate-mapping>
     <class name="Book" table="book_title">
       <meta attribute="class-description">
          This class contains the book information.
       </meta>
         <id name="id" type="int" column="book_id">
             <generator class="native"/>
```

```
\langle/id>
         <property name="isbn" column="isbn" type="string"/>
         <property name="title" column="title" type="string"/>
         <many-to-one name="author" class="Author" cascade="all">
             <column name="author"></column>
         </many-to-one>
         <property name="publisher" column="publisher" type="string"/>
     </class>
</hibernate-mapping>
```
What makes the one to many connection is that the Book class contains an Author and the xml has the <many-to-one> tag. The cascade attribute allows you to set how the child entity will be saved/updated.

Read Association Mappings between Entities online: <https://riptutorial.com/hibernate/topic/6165/association-mappings-between-entities>

## <span id="page-16-0"></span>**Chapter 3: Caching**

## <span id="page-16-1"></span>**Examples**

<span id="page-16-2"></span>**Enabling Hibernate Caching in WildFly**

To enable [Second Level Caching](http://www.tutorialspoint.com/hibernate/hibernate_caching.htm) for Hibernate in WildFly, add this property to your persistence.xml file:

<property name="hibernate.cache.use\_second\_level\_cache" value="true"/>

You may also enable [Query Caching](http://www.tutorialspoint.com/hibernate/hibernate_caching.htm) with this property:

<property name="hibernate.cache.use\_query\_cache" value="true"/>

WildFly does not require you to define a Cache Provider when enabling Hibernate's Second-Level Cache, as Infinispan is used by default. If you would like to use an alternative Cache Provider, however, you may do so with the hibernate.cache.provider\_class property.

Read Caching online:<https://riptutorial.com/hibernate/topic/3462/caching>

## <span id="page-17-0"></span>**Chapter 4: Criterias and Projections**

### <span id="page-17-1"></span>**Examples**

<span id="page-17-2"></span>**List using Restrictions**

Assuming we have a TravelReview table with City names as column "title"

```
 Criteria criteria =
   session.createCriteria(TravelReview.class);
 List review =
   criteria.add(Restrictions.eq("title", "Mumbai")).list();
  System.out.println("Using equals: " + review);
```
We can add restrictions to the criteria by chaining them as follows:

```
List reviews = session.createCriteria(TravelReview.class)
    .add(Restrictions.eq("author", "John Jones"))
   .add(Restrictions.between("date",fromDate,toDate))
    .add(Restrictions.ne("title","New York")).list();
```
#### <span id="page-17-3"></span>**Using Projections**

Should we wish to retrieve only a few columns, we can use the Projections class to do so. For example, the following code retrieves the title column

```
 // Selecting all title columns
 List review = session.createCriteria(TravelReview.class)
        .setProjection(Projections.property("title"))
   .list():
 // Getting row count
 review = session.createCriteria(TravelReview.class)
    .setProjection(Projections.rowCount())
   .list();
 // Fetching number of titles
 review = session.createCriteria(TravelReview.class)
    .setProjection(Projections.count("title"))
    .list();
```
#### <span id="page-17-4"></span>**Use Filters**

@Filter is used as a WHERE camp, here some examples

#### Student Entity

```
@Entity
@Table(name = "Student")
public class Student
{
    /*...*/
```

```
 @OneToMany
     @Filter(name = "active", condition = "EXISTS(SELECT * FROM Study s WHERE state = true and
s.id = study_id)")
    Set<StudentStudy> studies;
    /* qetters and setters methods */}
```
#### Study Entity

```
@Entity
@Table(name = "Study")@FilterDef(name = "active")
\text{if } \mathsf{F}\text{if } \mathsf{F}\text{if } \mathsf{Fpublic class Study
{
           /*...*/
           @OneToMany
           Set<StudentStudy> students;
           @Field
           boolean state;
           /* getters and setters methods */
}
```
#### StudentStudy Entity

```
@Entity
@Table(name = "StudentStudy")
@Filter(name = "active", condition = "EXISTS(SELECT * FROM Study s WHERE state = true and s.id
= study_id)")
public class StudentStudy
{
    /*...*/
     @ManytoOne
    Student student;
    @ManytoOne
   Study study;
    /* getters and setters methods */
}
```
This way, everytime the "active" filter is enabled,

-Every query we do on the student entity will return **ALL** Students with **ONLY** their state = true studies

-Every query we do on the Study entity will return **ALL** state = true studies

-Every query we do on the StudentStudy entiy will return **ONLY** the ones with a state = true Study relationship

Pls note that study\_id is the name of the field on the sql StudentStudy table

Read Criterias and Projections online: [https://riptutorial.com/hibernate/topic/3939/criterias-and](https://riptutorial.com/hibernate/topic/3939/criterias-and-projections)[projections](https://riptutorial.com/hibernate/topic/3939/criterias-and-projections)

## <span id="page-20-0"></span>**Chapter 5: Custom Naming Strategy**

### <span id="page-20-1"></span>**Examples**

<span id="page-20-2"></span>**Creating and Using a Custom ImplicitNamingStrategy**

Creating a custom **[ImplicitNamingStrategy](https://docs.jboss.org/hibernate/orm/5.1/javadocs/org/hibernate/boot/model/naming/ImplicitNamingStrategy.html)** allows you to tweak how Hibernate will assign names to non-explicitly named Entity attributes, including Foreign Keys, Unique Keys, Identifier Columns, Basic Columns, and more.

For example, by default, Hibernate will generate Foreign Keys which are hashed and look similar to:

FKe6hidh4u0qh8y1ijy59s2ee6m

While this is often not an issue, you may wish that the name was more descriptive, such as:

FK\_asset\_tenant

This can easily be done with a custom ImplicitNamingStrategy.

This example extends the **[ImplicitNamingStrategyJpaCompliantImpl](https://docs.jboss.org/hibernate/orm/5.1/javadocs/org/hibernate/boot/model/naming/ImplicitNamingStrategyJpaCompliantImpl.html)**, however you may choose to implement [ImplicitNamingStrategy](https://docs.jboss.org/hibernate/orm/5.1/javadocs/org/hibernate/boot/model/naming/ImplicitNamingStrategy.html) if you wish.

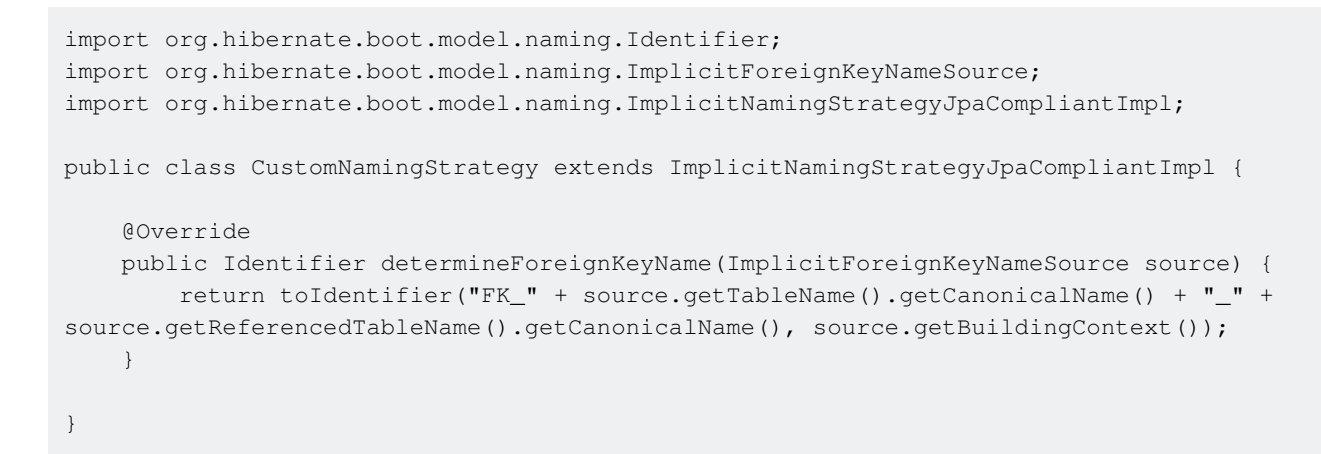

#### To tell Hibernate which ImplicitNamingStrategy to use, define the

hibernate.implicit\_naming\_strategy property in your persistence.xml or hibernate.cfg.xml file as below:

```
<property name="hibernate.implicit_naming_strategy"
                   value="com.example.foo.bar.CustomNamingStrategy"/>
```
#### Or you can specify the property in hibernate.properties file as below:

hibernate.implicit\_naming\_strategy=com.example.foo.bar.CustomNamingStrategy

In this example, all Foreign Keys which do not have an explicitly defined name will now get their name from the CustomNamingStrategy.

#### <span id="page-21-0"></span>**Custom Physical Naming Strategy**

When mapping our entities to database table names we rely on a  $g_{\text{Table}}$  annotation. But if we have a naming convention for our database table names, we can implement a custom physical naming strategy in order to tell hibernate to calculate table names based on the names of the entities, without explicitly stating those names with *exable* annotation. Same goes for attributes and columns mapping.

For example, our entity name is:

ApplicationEventLog

#### And our table name is:

application\_event\_log

Our Physical naming strategy needs to convert from entity names that are camel case to our db table names which are snake case. We can achieve this by extending hibernate's

PhysicalNamingStrategyStandardImpl:

```
import org.hibernate.boot.model.naming.Identifier;
import org.hibernate.boot.model.naming.PhysicalNamingStrategyStandardImpl;
import org.hibernate.engine.jdbc.env.spi.JdbcEnvironment;
public class PhysicalNamingStrategyImpl extends PhysicalNamingStrategyStandardImpl {
   private static final long serialVersionUID = 1L;
    public static final PhysicalNamingStrategyImpl INSTANCE = new
PhysicalNamingStrategyImpl();
     @Override
     public Identifier toPhysicalTableName(Identifier name, JdbcEnvironment context) {
       return new Identifier(addUnderscores(name.getText()), name.isQuoted());
     }
     @Override
     public Identifier toPhysicalColumnName(Identifier name, JdbcEnvironment context) {
        return new Identifier(addUnderscores(name.getText()), name.isQuoted());
     }
    protected static String addUnderscores(String name) {
         final StringBuilder buf = new StringBuilder(name);
        for (int i = 1; i < buf.length() - 1; i++) {
             if (Character.isLowerCase(buf.charAt(i - 1)) &&
                     Character.isUpperCase(buf.charAt(i)) &&
                     Character.isLowerCase(buf.charAt(i + 1))) {
                 buf.insert(i++, '_');
 }
         }
         return buf.toString().toLowerCase(Locale.ROOT);
 }
```
We are overriding default behavior of methods toPhysicalTableName and toPhysicalColumnName to apply our db naming convention.

In order to use our custom implementation we need to define hibernate.physical\_naming\_strategy property and give it the name of our PhysicalNamingStrategyImpl class.

hibernate.physical\_naming\_strategy=com.example.foo.bar.PhysicalNamingStrategyImpl

This way we can alleviate our code from @Table and @Column annotations, so our entity class:

```
@Entity
public class ApplicationEventLog {
    private Date startTimestamp;
    private String logUser;
    private Integer eventSuccess;
    @Column(name="finish_dtl")
    private String finishDetails;
}
```
will be correctly be mapped to db table:

```
CREATE TABLE application_event_log (
   ...
  start_timestamp timestamp,
  log_user varchar(255),
  event_success int(11),
   finish_dtl varchar(2000),
   ...
)
```
As seen in the example above, we can still explicitly state the name of the db object if it is not, for some reason, in accordance with our general naming convention: @Column(name="finish\_dtl")

Read Custom Naming Strategy online: [https://riptutorial.com/hibernate/topic/3051/custom-naming](https://riptutorial.com/hibernate/topic/3051/custom-naming-strategy)[strategy](https://riptutorial.com/hibernate/topic/3051/custom-naming-strategy)

}

## <span id="page-23-0"></span>**Chapter 6: Enable/Disable SQL log**

### <span id="page-23-1"></span>**Remarks**

Logging these queries is **slow**, even slower than Hibernate usually is. It also uses up a massive amount of log space. Do not use logging in scenarios where performance is required. Use this only when testing the queries that Hibernate actually generates.

### <span id="page-23-2"></span>**Examples**

#### <span id="page-23-3"></span>**Using a logging config file**

In the logging configuration file of your choice set the logging of the following packages to the levels shown.:

```
# log the sql statement
org.hibernate.SQL=DEBUG
# log the parameters
org.hibernate.type=TRACE
```
There will probably be some logger specific prefixes that are required.

Log4j config:

```
log4j.logger.org.hibernate.SQL=DEBUG
log4j.logger.org.hibernate.type=TRACE
```
Spring Boot application.properties:

```
logging.level.org.hibernate.SQL=DEBUG
logging.level.org.hibernate.type=TRACE
```
Logback logback.xml:

```
<logger name="org.hibernate.SQL" level="DEBUG"/>
<logger name="org.hibernate.type" level="TRACE"/>
```
#### <span id="page-23-4"></span>**Using Hibernate properties**

This will show you the generated SQL, but will not show you the values contained within the queries.

```
<bean id="sessionFactory"
    class="org.springframework.orm.hibernate4.LocalSessionFactoryBean">
     <property name="hibernateProperties">
         <props>
             <!-- show the sql without the parameters -->
```

```
 <prop key="hibernate.show_sql">true</prop>
             <!-- format the sql nice -->
             <prop key="hibernate.format_sql">true</prop>
            \langle !-- show the hql as comment -->
             <prop key="use_sql_comments">true</prop>
         </props>
     </property>
</bean>
```
#### <span id="page-24-0"></span>**Enable/Disable SQL log in debug**

Some applications that use Hibernate generate a huge amount of SQL when the application is started. Sometimes it's better to enable/disable the SQL log in specific points when debugging.

To enable, just run this code in your IDE when you are debugging the aplication:

```
org.apache.log4j.Logger.getLogger("org.hibernate.SQL")
     .setLevel(org.apache.log4j.Level.DEBUG)
```
#### To disable:

```
org.apache.log4j.Logger.getLogger("org.hibernate.SQL")
     .setLevel(org.apache.log4j.Level.OFF)
```
Read Enable/Disable SQL log online: [https://riptutorial.com/hibernate/topic/3548/enable-disable](https://riptutorial.com/hibernate/topic/3548/enable-disable-sql-log)[sql-log](https://riptutorial.com/hibernate/topic/3548/enable-disable-sql-log)

## <span id="page-25-0"></span>**Chapter 7: Fetching in hibernate**

### <span id="page-25-1"></span>**Introduction**

Fetching is really important in JPA (Java Persistence API). In JPA, HQL(Hibernate Query Language) and JPQL(Java Persistence Query Language) are used to fetch the entities based on their relationships. Although it is way better than using so many joining queries and sub-queries to get what we want by using native SQL, the strategy how we fetch the associated entities in JPA are still essentially effecting the performance of our application.

## <span id="page-25-2"></span>**Examples**

<span id="page-25-3"></span>**It is recommended to use FetchType.LAZY. Join fetch the columns when they are needed.**

Below is an Employer entity class which is mapped to the table employer. As you can see I used **fetch = FetchType.LAZY** instead of fetch = FetchType.EAGER. The reason I am using LAZY is because Employer may have a lot of properties later on and every time I may not need to know all the fields of an Employer, so loading all of them will leading a bad performance then an employer is loaded.

```
@Entity
@Table(name = "employer")
     public class Employer
     {
         @Id
         @GeneratedValue(strategy = GenerationType.IDENTITY)
         private Long id;
        @Column(name = "name") private String Name;
         @OneToMany(mappedBy = "employer", fetch = FetchType.LAZY,
              cascade = { \text{CascadeType.ALL } }, orphanRemoval = true)
         private List<Employee> employees;
         public Long getId() {
            return id;
 }
         public void setId(Long id) {
             this.id = id;
 }
         public String getName() {
            return name;
         }
         public void setName(String name) {
            this.name = name;
 }
```

```
 public List<Employee> getEmployees() {
       return employees;
     }
     public void setEmployees(List<Employee> employees) {
        this.employees = employees;
     }
 }
```
However, for LAZY fetched associations, uninitialized proxies are sometimes leads to LazyInitializationException. In this case, we can simply use JOIN FETCH in the HQL/JPQL to avoid LazyInitializationException.

```
SELECT Employer employer FROM Employer
      LEFT JOIN FETCH employer.name
       LEFT JOIN FETCH employer.employee employee
       LEFT JOIN FETCH employee.name
       LEFT JOIN FETCH employer.address
```
Read Fetching in hibernate online:<https://riptutorial.com/hibernate/topic/9475/fetching-in-hibernate>

## <span id="page-27-0"></span>**Chapter 8: Hibernate and JPA**

### <span id="page-27-1"></span>**Examples**

<span id="page-27-2"></span>**Relationship between Hibernate and JPA**

Hibernate is an implementation of the [JPA](http://www.riptutorial.com/jpa/example/6979/installation-or-setup) standard. As such, everything said there is also true for Hibernate.

Hibernate has some extensions to JPA. Also, the way to set up a JPA provider is provider-specific. This documentation section should only contain what is specific to Hibernate.

Read Hibernate and JPA online: <https://riptutorial.com/hibernate/topic/6313/hibernate-and-jpa>

## <span id="page-28-0"></span>**Chapter 9: Hibernate Entity Relationships using Annotations**

### <span id="page-28-1"></span>**Parameters**

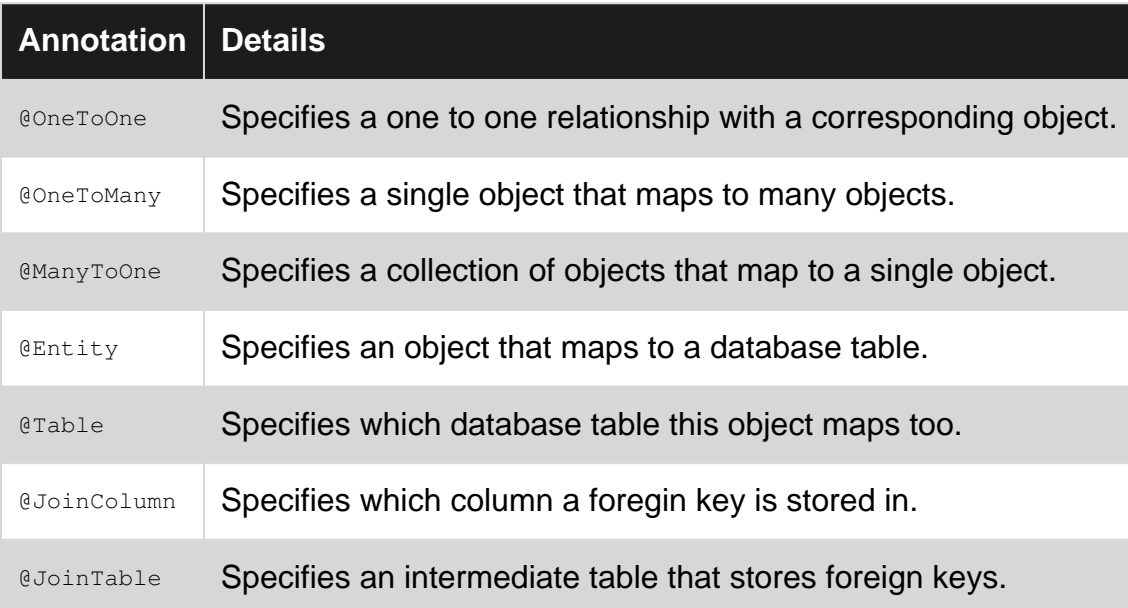

### <span id="page-28-2"></span>**Examples**

<span id="page-28-3"></span>**Bi-Directional Many to Many using user managed join table object**

```
@Entity
@Table(name="FOO")
public class Foo {
    private UUID fooId;
    @OneToMany(mappedBy = "bar")
    private List<FooBar> bars;
}
@Entity
@Table(name="BAR")
public class Bar {
    private UUID barId;
    @OneToMany(mappedBy = "foo")
    private List<FooBar> foos;
}
@Entity
@Table(name="FOO_BAR")
public class FooBar {
    private UUID fooBarId;
     @ManyToOne
```

```
 @JoinColumn(name = "fooId")
    private Foo foo;
    @ManyToOne
    @JoinColumn(name = "barId")
    private Bar bar;
    //You can store other objects/fields on this table here.
}
```
Specifies a two-way relationship between many  $F_{\text{OO}}$  objects to many  $Bar$  objects using an intermediate join table that the user manages.

The Foo objects are stored as rows in a table called FOO. The Bar objects are stored as rows in a table called BAR. The relationships between Foo and Bar objects are stored in a table called FOO\_BAR. There is a  $F_{\text{OOBar}}$  object as part of the application.

Commonly used when you want to store extra information on the join object such as the date the relationship was created.

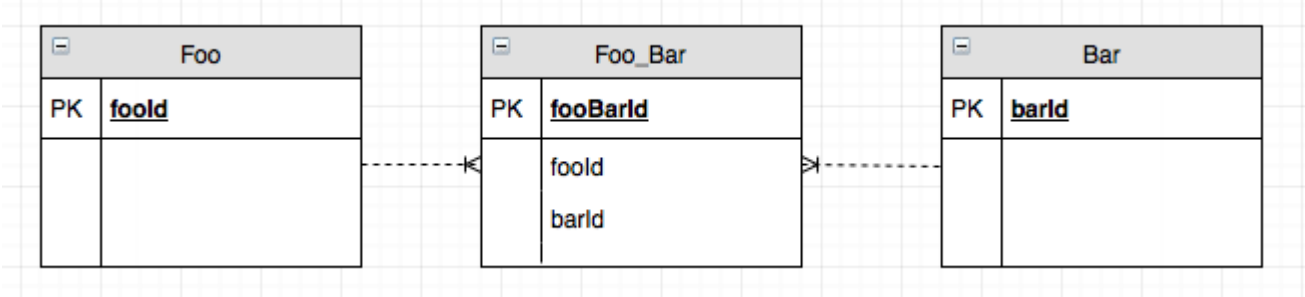

<span id="page-29-0"></span>**Bi-Directional Many to Many using Hibernate managed join table**

```
@Entity
@Table(name="FOO")
public class Foo {
     private UUID fooId;
     @OneToMany
     @JoinTable(name="FOO_BAR",
         joinColumns = @JoinColumn(name="fooId"),
         inverseJoinColumns = @JoinColumn(name="barId"))
    private List<Bar> bars;
}
@Entity
@Table(name="BAR")
public class Bar {
    private UUID barId;
    @OneToMany
     @JoinTable(name="FOO_BAR",
         joinColumns = @JoinColumn(name="barId"),
         inverseJoinColumns = @JoinColumn(name="fooId"))
    private List<Foo> foos;
}
```
Specifies a relationship between many  $F_{\text{OO}}$  objects to many  $B_{\text{Bar}}$  objects using an intermediate join table that Hibernate manages.

The Foo objects are stored as rows in a table called FOO. The Bar objects are stored as rows in a table called BAR. The relationships between  $F_{\text{OO}}$  and  $B_{\text{Bar}}$  objects are stored in a table called  $F_{\text{OO}}$  BAR. However this implies that there is no  $F_{\text{OOBar}}$  object as part of the application.

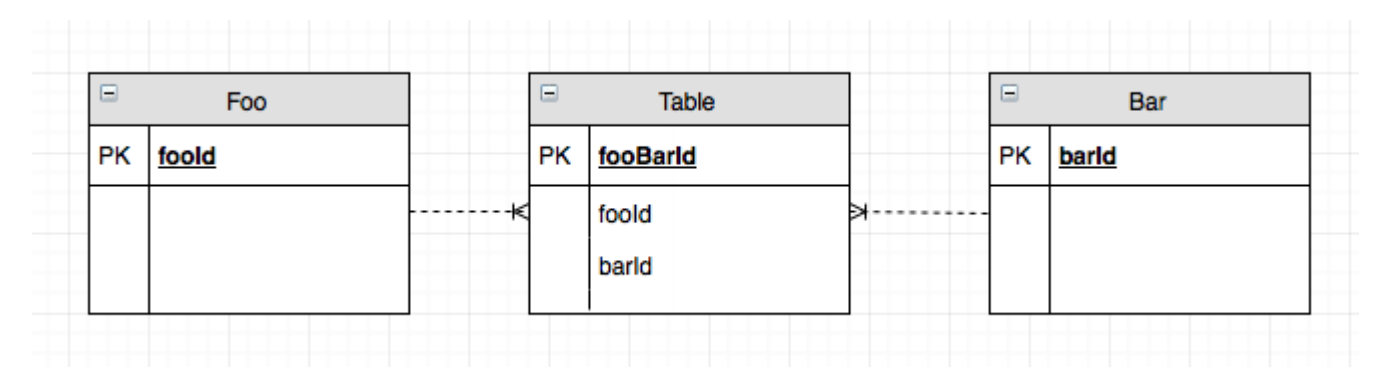

<span id="page-30-0"></span>**Bi-directional One to Many Relationship using foreign key mapping**

```
@Entity
@Table(name="FOO")
public class Foo {
     private UUID fooId;
     @OneToMany(mappedBy = "bar")
     private List<Bar> bars;
}
@Entity
@Table(name="BAR")
public class Bar {
    private UUID barId;
     @ManyToOne
     @JoinColumn(name = "fooId")
     private Foo foo;
}
```
Specifies a two-way relationship between one Foo object to many Bar objects using a foreign key.

The  $F$ <sub>00</sub> objects are stored as rows in a table called  $F$ 00. The  $Bar$  objects are stored as rows in a table called BAR. The foreign key is stored on the BAR table in a column called  $f_{\text{coId}}$ .

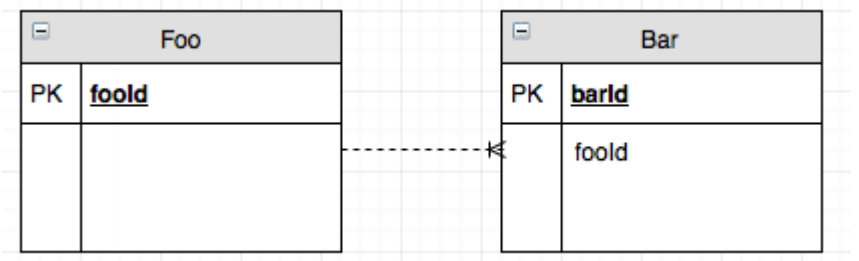

<span id="page-30-1"></span>**Bi-Directional One to One Relationship managed by Foo.class**

```
@Entity
@Table(name="FOO")
public class Foo {
    private UUID fooId;
     @OneToOne(cascade = CascadeType.ALL)
     @JoinColumn(name = "barId")
     private Bar bar;
}
@Entity
@Table(name="BAR")
public class Bar {
    private UUID barId;
     @OneToOne(mappedBy = "bar")
     private Foo foo;
}
```
Specifies a two-way relationship between one Foo object to one Bar object using a foreign key.

The  $F$ <sub>00</sub> objects are stored as rows in a table called  $F$ 00. The  $Bar$  objects are stored as rows in a table called BAR. The foreign key is stored on the  $_{\text{FOO}}$  table in a column called  $_{\text{barId}}$ .

Note that the  $m_{\text{appedBy}}$  value is the field name on the object, not the column name.

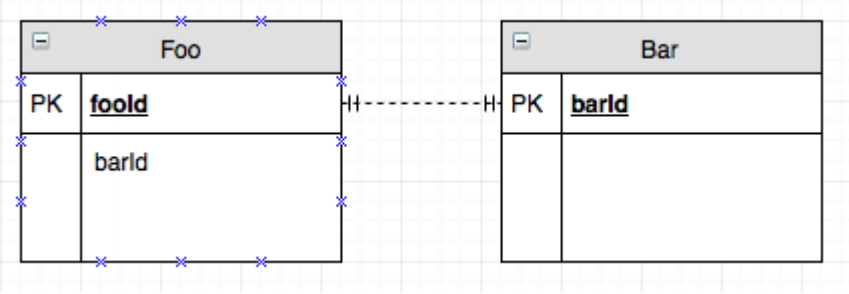

<span id="page-31-0"></span>**Uni-Directional One to Many Relationship using user managed join table**

```
@Entity
@Table(name="FOO")
public class Foo {
    private UUID fooId;
     @OneToMany
     @JoinTable(name="FOO_BAR",
         joinColumns = @JoinColumn(name="fooId"),
         inverseJoinColumns = @JoinColumn(name="barId", unique=true))
    private List<Bar> bars;
}
@Entity
@Table(name="BAR")
public class Bar {
    private UUID barId;
     //No Mapping specified here.
}
```

```
@Entity
@Table(name="FOO_BAR")
public class FooBar {
    private UUID fooBarId;
    @ManyToOne
   \thetaJoinColumn(name = "fooId")
    private Foo foo;
    @ManyToOne
    @JoinColumn(name = "barId", unique = true)
    private Bar bar;
    //You can store other objects/fields on this table here.
}
```
Specifies a one-way relationship between one Foo object to many Bar objects using an intermediate join table that the user manages.

This is similar to a ManyToMany relationship, but if you add a unique constraint to the target foreign key you can enforce that it is OneToMany.

The  $_{\text{F}\circ\circ}$  objects are stored as rows in a table called  $_{\text{F}\circ\circ}$ . The  $_{\text{Bar}}$  objects are stored as rows in a table called BAR. The relationships between  $F_{\text{OO}}$  and  $B_{\text{Bar}}$  objects are stored in a table called  $F_{\text{OO}}$  BAR. There is a  $F_{\text{OOBar}}$  object as part of the application.

Notice that there is no mapping of  $_{Bar}$  objects back to  $_{F\circ\circ}$  objects.  $_{Bar}$  objects can be manipulated freely without affecting  $F$  $\circ \circ$  objects.

Very commonly used with Spring Security when setting up a  $\text{Use}$  object who has a list of  $\text{Table}$ 's that they can perform. You can add and remove roles to a user without having to worry about cascades deleting Role's.

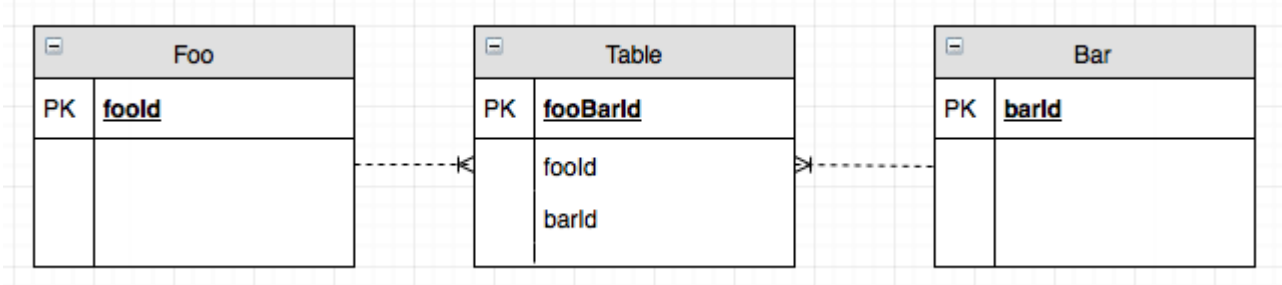

#### <span id="page-32-0"></span>**Uni-directional One to One Relationship**

```
@Entity
@Table(name="FOO")
public class Foo {
     private UUID fooId;
    @OneToOne
    private Bar bar;
}
@Entity
```

```
@Table(name="BAR")
public class Bar {
   private UUID barId;
    //No corresponding mapping to Foo.class
}
```
Specifies a one-way relationship between one Foo object to one Bar object.

The Foo objects are stored as rows in a table called FOO. The Bar objects are stored as rows in a table called BAR.

Notice that there is no mapping of Bar objects back to Foo objects. Bar objects can be manipulated freely without affecting  $F$  oo objects.

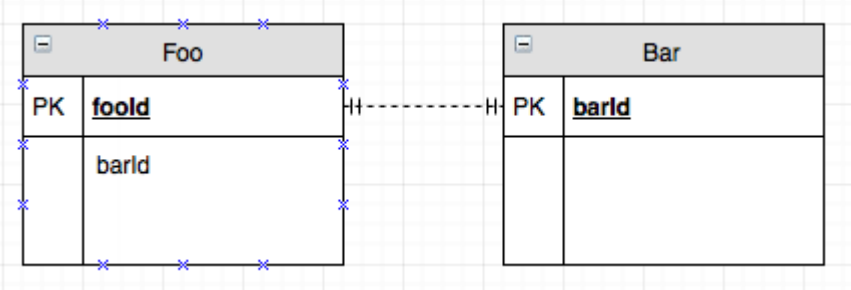

Read Hibernate Entity Relationships using Annotations online: <https://riptutorial.com/hibernate/topic/5742/hibernate-entity-relationships-using-annotations>

## <span id="page-34-0"></span>**Chapter 10: HQL**

### <span id="page-34-1"></span>**Introduction**

HQL is Hibernate Query Language, it based on SQL and behind the scenes it is changed into SQL but the syntax is different. You use entity/class names not table names and field names not column names. It also allows many shorthands.

### <span id="page-34-2"></span>**Remarks**

The main thing to remember when using hql is the use the class name and field names instead of the table and column names we are used to in SQL.

### <span id="page-34-3"></span>**Examples**

<span id="page-34-4"></span>**Selecting a whole table**

hql = "From EntityName";

<span id="page-34-5"></span>**Select specific columns**

hql = "Select id, name From Employee";

<span id="page-34-6"></span>**Include a Where clause**

hql = "From Employee where id =  $22"$ ;

<span id="page-34-7"></span>**Join**

hql = "From Author a, Book b Where a.id = book.author";

Read HQL online: <https://riptutorial.com/hibernate/topic/9388/hql>

## <span id="page-35-0"></span>**Chapter 11: Lazy Loading vs Eager Loading**

### <span id="page-35-1"></span>**Examples**

<span id="page-35-2"></span>**Lazy Loading vs Eager Loading**

Fetching or loading data can be primarily classified into two types: eager and lazy.

In order to use Hibernate make sure you add the latest version of it to the dependencies section of your pom.xml file:

```
<dependency>
     <groupId>org.hibernate</groupId>
     <artifactId>hibernate-core</artifactId>
     <version>5.2.1.Final</version>
</dependency>
```
#### **1. Eager Loading And Lazy Loading**

The first thing that we should discuss here is what lazy loading and eager loading are:

Eager Loading is a design pattern in which data initialization occurs on the spot. It means that collections are fetched fully at the time their parent is fetched (fetch immediately)

Lazy Loading is a design pattern which is used to defer initialization of an object until the point at which it is needed. This can effectively contribute to application's performance.

#### **2. Using The Different Types Of Loading**

Lazy loading can be enabled using the following XML parameter:

```
lazy="true"
```
Let's delve into the example. First we have a User class:

```
public class User implements Serializable {
    private Long userId;
    private String userName;
    private String firstName;
    private String lastName;
    private Set<OrderDetail> orderDetail = new HashSet<>();
     //setters and getters
     //equals and hashcode
     }
```
Look at the Set of orderDetail that we have. Now let's have a look at the **OrderDetail class**:

```
public class OrderDetail implements Serializable {
    private Long orderId;
    private Date orderDate;
    private String orderDesc;
    private User user;
    //setters and getters
     //equals and hashcode
}
```
The important part that is involved in setting the lazy loading in the  $\text{UserLazy.hbm.xml:}$ 

```
<set name="orderDetail" table="USER_ORDER" inverse="true" lazy="true" fetch="select">
    <key> <column name="USER_ID" not-null="true" />
    \langle/key>
    <one-to-many class="com.baeldung.hibernate.fetching.model.OrderDetail" />
\langle/set>
```
This is how the lazy loading is enabled. To disable lazy loading we can simply use:  $_{\text{lazy}}$  = " $_{\text{false}}$ " and this in turn will enable eager loading. The following is the example of setting up eager loading in another file User.hbm.xml:

```
<set name="orderDetail" table="USER_ORDER" inverse="true" lazy="false" fetch="select">
    <key> <column name="USER_ID" not-null="true" />
    \langle/key>
    <one-to-many class="com.baeldung.hibernate.fetching.model.OrderDetail" />
\langle/set>
```
#### <span id="page-36-0"></span>**Scope**

For those who haven't played with these two designs, the scope of lazy and eager is within a specific **Session** of SessionFactory. Eager loads everything instantly, means there is no need to call anything for fetching it. But lazy fetch usually demands some action to retrieve mapped collection/object. This sometimes is problematic getting lazy fetch outside the session. For instance, you have a view which shows the detail of the some mapped POJO.

```
@Entity
public class User {
   private int userId;
    private String username;
    @OneToMany
    private Set<Page> likedPage;
     // getters and setters here
}
@Entity
public class Page{
    private int pageId;
    private String pageURL;
```

```
 // getters and setters here
}
public class LazzyTest{
    public static void main(String...s){
        SessionFactory sessionFactory = new SessionFactory();
        Session session = sessionFactory.openSession();
         Transaction transaction = session.beginTransaction();
         User user = session.get(User.class, 1);
        transaction.commit();
         session.close();
         // here comes the lazy fetch issue
        user.getLikedPage();
    }
}
```
When you will try to get **lazy fetched** outside the session you will get the *[lazyinitializeException](https://docs.jboss.org/hibernate/orm/3.5/javadocs/org/hibernate/LazyInitializationException.html)*. This is because by default fetch strategy for all oneToMany or any other relation is lazy(call to DB on demand) and when you have closed the session, you have no power to communicate with database. so our code tries to fetch collection of likedPage and it throws exception because there is no associated session for rendering DB.

Solution for this is to use:

- 1. [Open Session in View](https://dzone.com/articles/open-session-view-design) In which you keep the session open even on the rendered view.
- 2. Hibernate.initialize(user.getLikedPage())  $b$ efore closing session This tells hibernate to initialize the collection elements

Read Lazy Loading vs Eager Loading online: [https://riptutorial.com/hibernate/topic/7249/lazy](https://riptutorial.com/hibernate/topic/7249/lazy-loading-vs-eager-loading)[loading-vs-eager-loading](https://riptutorial.com/hibernate/topic/7249/lazy-loading-vs-eager-loading)

## <span id="page-38-0"></span>**Chapter 12: Mapping associations**

### <span id="page-38-1"></span>**Examples**

<span id="page-38-2"></span>**One to One Hibernate Mapping**

Every Country has one Capital. Every Capital has one Country.

#### **Country.java**

```
package com.entity;
import javax.persistence.Column;
import javax.persistence.Entity;
import javax.persistence.GeneratedValue;
import javax.persistence.GenerationType;
import javax.persistence.Id;
import javax.persistence.OneToOne;
import javax.persistence.Table;
@Entity
@Table(name = "countries")
public class Country {
    @Id
    @GeneratedValue(strategy = GenerationType.IDENTITY)
     private int id;
    @Colum(name = "name") private String name;
     @Column(name = "national_language")
    private String nationalLanguage;
     @OneToOne(mappedBy = "country")
     private Capital capital;
     //Constructor
     //getters and setters
    }
```
#### **Capital.java**

```
package com.entity;
import javax.persistence.CascadeType;
import javax.persistence.Entity;
import javax.persistence.GeneratedValue;
import javax.persistence.GenerationType;
import javax.persistence.Id;
import javax.persistence.JoinColumn;
import javax.persistence.OneToOne;
import javax.persistence.Table;
```

```
@Entity
```

```
@Table(name = "capitals")
public class Capital {
     @Id
     @GeneratedValue(strategy = GenerationType.IDENTITY)
     private int id;
    private String name;
    private long population;
     @OneToOne(cascade = CascadeType.ALL)
     @JoinColumn(name = "country_id")
     private Country country;
     //Constructor
     //getters and setters
}
```
#### **HibernateDemo.java**

```
package com.entity;
import org.hibernate.Session;
import org.hibernate.SessionFactory;
import org.hibernate.cfg.Configuration;
public class HibernateDemo {
public static void main(String ar[]) {
    SessionFactory sessionFactory = new Configuration().configure().buildSessionFactory();
    Session session = sessionFactory.openSession();
    Country india = new Country();
    Capital delhi = new Capital();
     delhi.setName("Delhi");
    delhi.setPopulation(357828394);
     india.setName("India");
     india.setNationalLanguage("Hindi");
    delhi.setCountry(india);
   session.save(delhi);
    session.close();
   }
}
```
Read Mapping associations online: [https://riptutorial.com/hibernate/topic/6478/mapping](https://riptutorial.com/hibernate/topic/6478/mapping-associations)[associations](https://riptutorial.com/hibernate/topic/6478/mapping-associations)

## <span id="page-40-0"></span>**Chapter 13: Native SQL Queries**

## <span id="page-40-1"></span>**Examples**

<span id="page-40-2"></span>**Simple Query**

Assuming you have a handle on the Hibernate Session object, in this case named session:

```
List<Object[]> result = session.createNativeQuery("SELECT * FROM some_table").list();
for (Object[] row : result) {
    for (Object col : row) {
        System.out.print(col);
     }
}
```
This will retrieve all rows in some\_table and place them into the result variable and print every value.

#### <span id="page-40-3"></span>**Example to get a unique result**

```
Object pollAnswered = getCurrentSession().createSQLQuery(
         "select * from TJ_ANSWERED_ASW where pol_id = "+pollId+" and prf_log =
'"+logid+"'").uniqueResult();
```
with this query, you get a unique result when you know the result of the query is always going to be unique.

And if the query returns more than one value, you will get an exception

org.hibernate.NonUniqueResultException

You also check the details in this link [here with more discription](https://stackoverflow.com/a/40233705/4374472)

So, please be sure that you know the query will return unique result

Read Native SQL Queries online: <https://riptutorial.com/hibernate/topic/6978/native-sql-queries>

## <span id="page-41-0"></span>**Chapter 14: Performance tuning**

### <span id="page-41-1"></span>**Examples**

<span id="page-41-2"></span>**Don't use EAGER fetch type**

Hibernate can use two types of fetch when you are mapping the relationship between two entities: EAGER and LAZY.

In general, the EAGER fetch type is not a good idea, because it tells JPA to always fetch the data, even when this data is not necessary.

Per example, if you have a **Person** entity and the relationship with Address like this:

```
@Entity
public class Person {
   @OneToMany(mappedBy="address", fetch=FetchType.EAGER)
   private List<Address> addresses;
}
```
Any time that you query a Person, the list of Address of this Person will be returned too.

So, instead of mapping your entity with:

@ManyToMany(mappedBy="address", fetch=FetchType.EAGER)

Use:

@ManyToMany(mappedBy="address", fetch=FetchType.LAZY)

Another thing to pay attention is the relationships @OneToOne and @ManyToOne. Both of them are EAGER by default. So, if you are concerned about the performance of your application, you need to set the fetch for this type of relationship:

@ManyToOne(fetch=FetchType.LAZY)

And:

@OneToOne(fetch=FetchType.LAZY)

#### <span id="page-41-3"></span>**Use composition instead of inheritance**

Hibernate has some strategies of inheritance. The JOINED inheritance type do a JOIN between the child entity and parent entity.

The problem with this approach is that Hibernate **always** bring the data of all involved tables in the inheritance.

Per example, if you have the entities Bicycle and MountainBike using the JOINED inheritance type:

```
@Entity
@Inheritance(strategy = InheritanceType.JOINED)
public abstract class Bicycle {
}
```
#### And:

```
@Entity
@Inheritance(strategy = InheritanceType.JOINED)
public class MountainBike extends Bicycle {
}
```
Any JPQL query that hit MountainBike will brings the Bicycle data, creating a SQL query like:

select mb.\*, b.\* from MountainBike mb JOIN Bicycle b ON b.id = mb.id WHERE ...

If you have another parent for  $Bicycle$  (like  $Transport$ , per example), this above query will brings the data from this parent too, doing an extra JOIN.

As you can see, this is a kind of EAGER mapping too. You don't have the choice to bring only the data of the MountainBike table using this inheritance strategy.

The best for performance is use composition instead of inheritance.

To accomplish this, you can mapping the MountainBike entity to have a field bicycle:

```
@Entity
public class MountainBike {
     @OneToOne(fetchType = FetchType.LAZY)
     private Bicycle bicycle;
}
```
#### And Bicycle:

```
@Entity
public class Bicycle {
}
```
Every query now will bring only the MountainBike data by default.

Read Performance tuning online: <https://riptutorial.com/hibernate/topic/2326/performance-tuning>

## <span id="page-43-0"></span>**Credits**

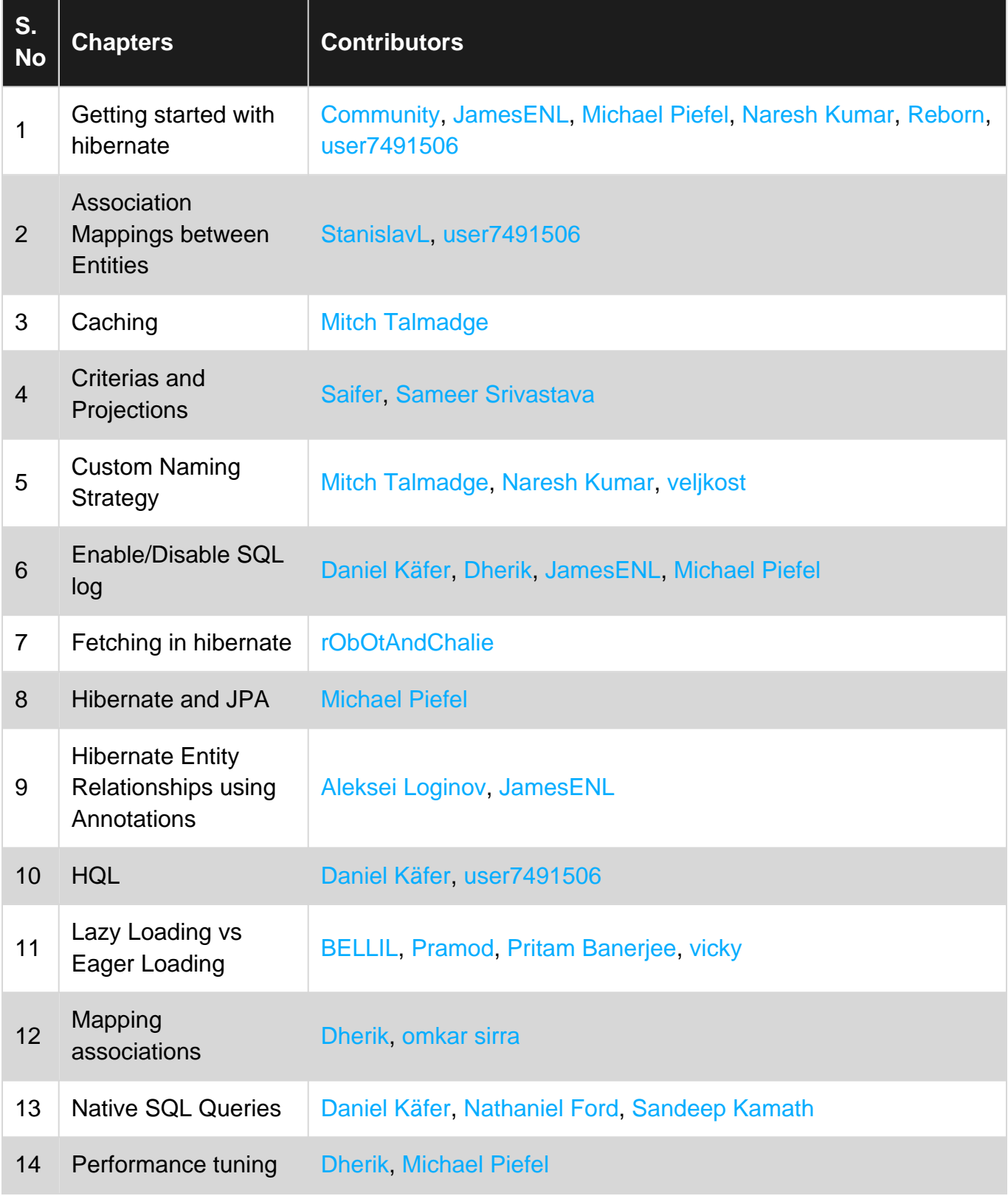